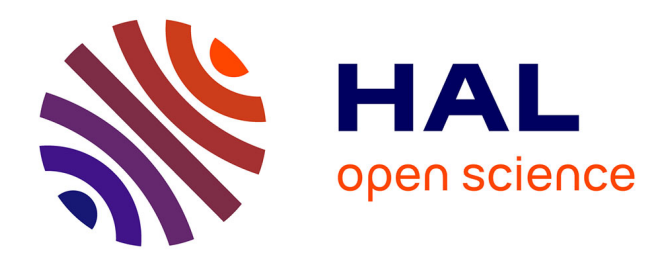

# **Modélisation électromagnétique et Optimisation d'un actionneur linéaire par la méthode des réseaux de réluctances**

Andre Nasr, Sami Hlioui, Jean-Laurent Duchaud, Mohamed Gabsi

### **To cite this version:**

Andre Nasr, Sami Hlioui, Jean-Laurent Duchaud, Mohamed Gabsi. Modélisation électromagnétique et Optimisation d'un actionneur linéaire par la méthode des réseaux de réluctances. Symposium de Génie Electrique, Jun 2016, Grenoble, France. hal-01344372

## **HAL Id: hal-01344372 <https://hal.science/hal-01344372>**

Submitted on 11 Jul 2016

**HAL** is a multi-disciplinary open access archive for the deposit and dissemination of scientific research documents, whether they are published or not. The documents may come from teaching and research institutions in France or abroad, or from public or private research centers.

L'archive ouverte pluridisciplinaire **HAL**, est destinée au dépôt et à la diffusion de documents scientifiques de niveau recherche, publiés ou non, émanant des établissements d'enseignement et de recherche français ou étrangers, des laboratoires publics ou privés.

# Modélisation électromagnétique et Optimisation d'un actionneur linéaire par la méthode des réseaux de réluctances

Andre Nasr<sup>1</sup>, Sami Hlioui<sup>2</sup>, Jean-Laurent Duchaud<sup>1</sup>, Mohamed Gabsi<sup>1</sup>

<sup>1</sup>SATIE, ENS Cachan, Université Paris-Sud, CNRS, Université Paris-Saclay, 94235 Cachan, France

<sup>2</sup>SATIE, CNAM, ENS Cachan, CNRS, 292, Rue St Martin 75141 Paris Cedex, France

RESUME – Cet article présente une modélisation électromagnétique et une optimisation géométrique d'un actionneur électrique linéaire conçu pour un système de levée de soupape pour un moteur essence automobile. La méthode de modélisation utilisée est basée sur le principe des réseaux de réluctances. Cette méthode est bien connue pour son efficacité en temps de calcul. Le schéma réluctant réalisé a permis une réduction de 6000 fois le temps de calcul par rapport aux éléments finis. Ceci nous a permis de l'intégrer dans une boucle d'optimisation visant à réduire le volume de l'actionneur et la valeur de l'inductance de sa bobine.

#### *Mots-clés – Actionneur linéaire, Modèle réluctant, Saturation magnétique, Optimisation.*

#### 1. INTRODUCTION

Malgré l'hybridation et l'électrification croissante des systèmes de propulsion des véhicules, le moteur à explosion continuera à jouer un rôle déterminant dans l'industrie automobile. Maintenant qu'on a largement dépassé le milliard de voitures dans le monde, les efforts s'intensifient pour limiter leur impact sur l'environnement. La réduction d'émission de CO2 et l'optimisation de la consommation du carburant sont les objectifs prioritaires.

Une des pistes technologiques étudiée par les constructeurs pour atteindre ces objectifs est l'utilisation de commande variable des soupapes. Cette idée n'est pas nouvelle [1]. Elle s'agit de faire varier la loi de levée des soupapes d'admission et d'échappement selon le régime du moteur. Ceci permet de minimiser les pertes par pompage, améliorer les performances du moteur et réduire les émissions de polluants. De nombreux systèmes de levées variables existent déjà [2, 3, 4]. Le système étudié dans cet article est représenté sur la figure 1. Il est formé de deux poussoirs et de deux cames, intérieurs et extérieurs [5, 6]. Il permet de choisir, pour chaque soupape du moteur, entre 3 modes de fonctionnement : Haute levée, petite levée ou mode déconnecté. En mode haute levée, la goupille extérieure montrée sur la figure 2 permet de lier les deux poussoirs qui seront alors entrainés par la came extérieure. En déplaçant la goupille vers la gauche, les poussoirs sont désolidarisés et c'est la came intérieure qui prend le relai et impose le mouvement de la soupape en mode petite levée. Dans ce cas, le poussoir extérieur suit toujours la loi haute levée mais il n'entraine plus le poussoir intérieur seul connecté à la soupape. Le mode déconnecté est assuré par le déplacement d'une autre goupille appelée goupille de déconnexion (non représentée sur la figure) permettant la liaison entre le poussoir intérieur et la soupape. Ce mode permet de réduire la puissance totale du moteur qui fonctionne dans ce cas avec un ou plusieurs cylindres de moins, ce qui peut améliorer son rendement à bas régime.

Les goupilles de ce système sont actionnées chacune par un actionneur électrique linéaire 2 états. L'actionnement électrique est aujourd'hui plus favorisé qu'un actionnement hydraulique nécessitant des conduits d'alimentation difficiles à intégrer dans le moteur. De plus, le temps de transition des actionneurs hydrauliques est grandement affecté par la température et la dégradation des propriétés de l'huile, ce qui rend difficile leur utilisation à chaque tour moteur, un critère indispensable pour le bon fonctionnement du système. En fait, la transition des goupilles doit se faire pendant que la partie circulaire de la came (dos de came) est en contact avec le poussoir, ce qui donne un temps de transition inférieur à 15 ms à régime moyen (4000 tr/min). On peut voir sur la partie gauche de la figure 2, l'actionneur qui permet de déplacer la goupille extérieure. Ce mouvement est assuré

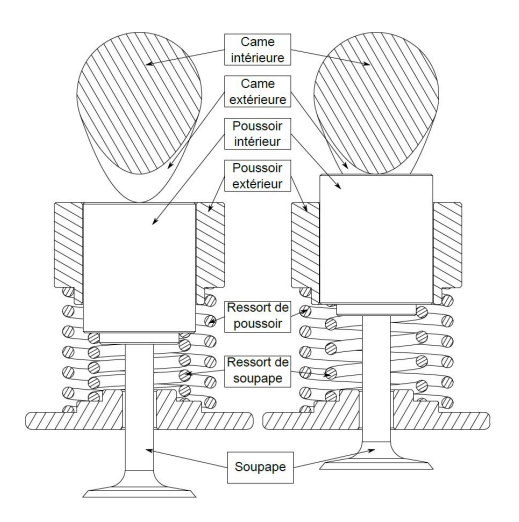

Fig. 1. Système de levée de soupape. À gauche, les poussoirs sont liés. À droite, ils sont indépendants.

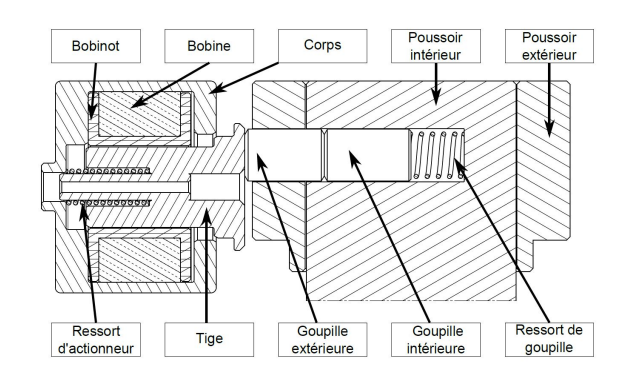

Fig. 2. Coupe de l'actionneur en position par défaut avec les deux poussoirs liés.

par un contact solide entre la goupille et la tige de l'actionneur permettant ainsi l'alternance entre les différents modes de commande des soupapes.

Après avoir présenté la structure de l'actionneur, nous procéderons dans la partie qui suit à sa modélisation en éléments finis, ce qui nous permettra de visualiser les lignes de flux et les niveaux d'induction dans ses différentes parties. Basé sur ces éléments, le modèle réluctant sera réalisé et une fois validé, il sera utilisé dans une boucle d'optimisation afin de réduire le volume et l'inductance de l'actionneur.

#### 2. PRÉSENTATION DE L'ACTIONNEUR LINÉAIRE

Les actionneurs linéaires électriques, hydrauliques ou pneumatiques sont des dispositifs utilisés dans beaucoup de domaines. On les retrouve dans un grand nombre de machines industrielles délivrant un simple mouvement de va-et-vient. De même, ils sont utilisés dans des applications nécessitant une grande précision comme les bras robotisés et les têtes d'imprimantes... Dans les avions, ils assurent le bon fonctionnement des systèmes de commande de vol [7, 8] et dans les voitures, beaucoup d'études sont faites pour les intégrer dans les moteurs thermiques afin de réduire leur consommation. Toutefois, les actionneurs électriques présentent plusieurs avantages sur ses homologues comme la réduction de masse, la dynamique élevée et l'absence de réseaux d'alimentation en fluide sous pression.

L'actionneur étudié dans ce papier est conçu pour un système de levée de soupape pour un moteur essence automobile. Il est représenté en vue 3D sur la figure 3. C'est un actionneur cylindrique 2 états à bobinage fixe et noyau plongeur. Son circuit magnétique est composé d'une partie fixe, le corps, et d'une partie mobile, la tige dont sa course maximale est fixée à 1.7 mm. Elles sont toutes les deux réalisées en acier XC18 dont sa caractéristique B(H) est donnée sur la figure 4. Les spires de la bobine sont enroulées dans un bobinot servant aussi d'un guide pour la tige. La figure 5 montre une coupe transversale de cet actionneur avec *e* la valeur de l'entrefer représentant le positionnement de la tige par rapport au corps. Dans la position d'équilibre, le ressort exerce sur la tige une force dirigée vers l'extérieur du corps, maintenant alors un entrefer maximale de 1.7 mm. C'est la position par défaut de l'actionneur. Lorsque la bobine est alimentée, la force électromagnétique  $F_e$  tend à attirer la tige vers l'intérieur diminuant ainsi la réluctance du circuit magnétique et comprimant de nouveau le ressort.

L'architecture de cet actionneur présente deux types d'entrefers différents. Ceux qui sont axiaux (1 et 2 sur la figure 5) produisent une force importante au contact avec peu de courant et sont très utiles pour maintenir le ressort comprimé avec le moins

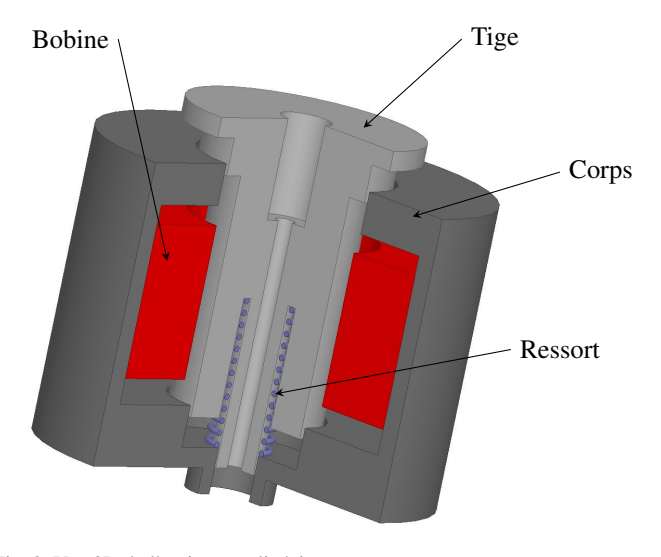

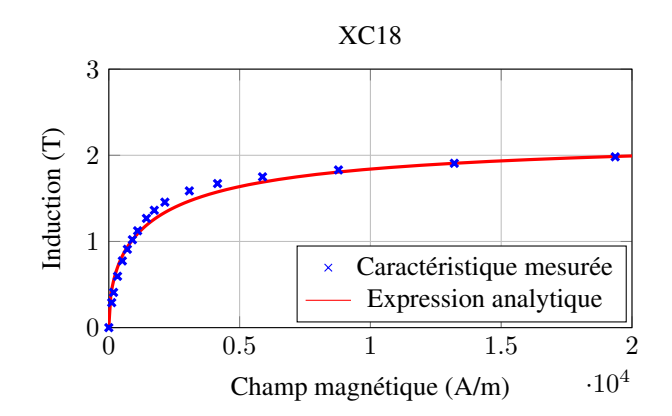

Fig. 4. Caractéristique B(H) du XC18

d'énergie consommée possible. En revanche, leur contribution diminue rapidement avec la distance. Les entrefers radiaux (3, 4 et 5) produisent moins de force mais restent efficaces tout au long de la course de la tige, surtout à entrefer maximal, la position qui représente le point le plus contraignant dans le dimensionnement de l'actionneur.

#### 3. MODÉLISATION ÉLECTROMAGNÉTIQUE

Dans les applications où l'encombrement est important, l'actionneur électrique doit être le plus compact possible pour faciliter son intégration, ce qui impose dans la plupart des cas un fonctionnement en régime de saturation magnétique. La modélisation analytique demeure alors inefficace à cause de l'hypothèse de linéarité des matériaux. De l'autre côté, la méthode des éléments finis est indiscutablement essentiel pour toute conception électromagnétique mais se trouve, dans la plupart du temps, pesante en temps de calcul surtout dans les boucles d'optimisation. Les modèles réluctants représentent alors la solution intermédiaire et se positionnent entre les méthodes analytiques et numériques en termes de précision et de temps de calcul [9].

L'objectif du modèle électromagnétique étudié dans cet article est de fournir, à partir de la géométrie de l'actionneur et des paramètres d'alimentation (nombre de spires et courant), les valeurs de force et d'inductance en fonction du courant et de

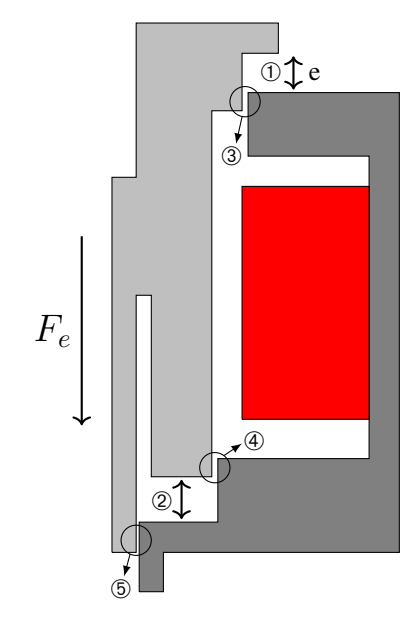

Fig. 5. Coupe transversale de l'actionneur linéaire montrant les différents entrefers axiaux (1 et 2) et radiaux (3, 4 et 5)

Fig. 3. Vue 3D de l'actionneur linéaire

l'entrefer. Une fois calculées, ces deux grandeurs peuvent assurer un couplage avec d'autres modèles mécanique et électrique en vue d'une modélisation et optimisation globale du système. Mais dans ce papier, nous nous intéresserons uniquement à l'aspect magnétique du problème. La figure 6 montrent les 26 paramètres géométriques de l'actionneur et du bobinot dans lequel les spires de la bobine seront enroulées. En premier lieu, un modèle magnéto-statique axi-symétrique 2D a été réalisé par la méthode des éléments finis (figure 7). Ce modèle nous permet de visualiser les lignes de flux nécessaires pour la réalisation du modèle réluctant et nous sert comme référence pour le calcul de la force et de l'inductance. On peut remarquer sur la figure 7(a) le niveau important de l'induction magnétique dans la tige de l'actionneur pour  $e = 0.1$  mm. Ce phénomène de saturation se trouve plus localisé à entrefer maximal mais l'induction dépasse toujours les 2.1 Tesla dans les parties proches

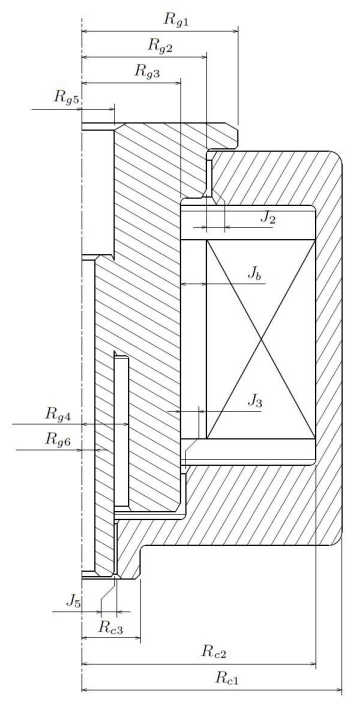

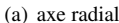

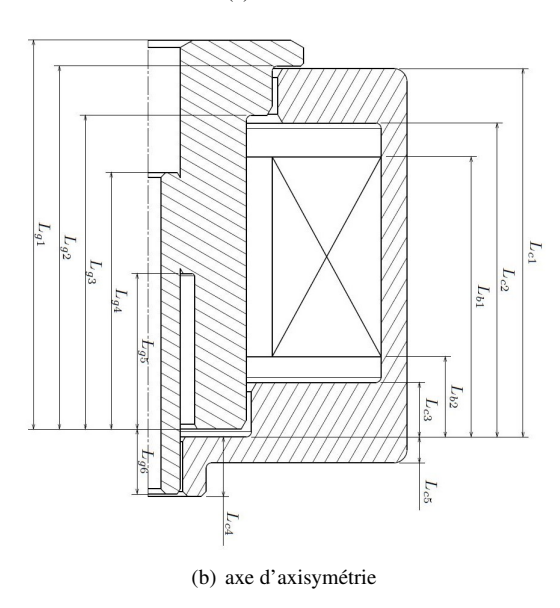

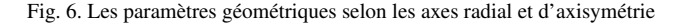

de l'axe de révolution. Les figures 8 et 9 montrent respectivement l'allure de l'inductance de la bobine pour 130 spires et la force électromagnétique générée en fonction de l'entrefer pour différents courants (Ampères-tours). On peut remarquer l'effet de la saturation qui se traduit par une diminution de la valeur de l'inductance à un entrefer fixe pour des courants de plus en plus importants. Quant à la force, on voit clairement l'efficacité des entrefers axiaux qui produisent une force importante à faible entrefer. Cette force chute rapidement avec la distance mais les entrefers radiaux arrivent à maintenir une force constante tout au long de la course de la tige. À 1.7 mm, la force électromagnétique est minimale et un courant élevé est demandé pour assurer le déplacement de la tige. C'est à ce point critique où le dimensionnement de l'actionneur sera fait. Mise à part la contrainte de force, la valeur de l'inductance joue également un rôle très important. On a toujours intérêt à avoir l'inductance la plus faible possible pour assurer l'établissement rapide du courant dans les spires de la bobine et par suite, la transition immédiate de la tige.

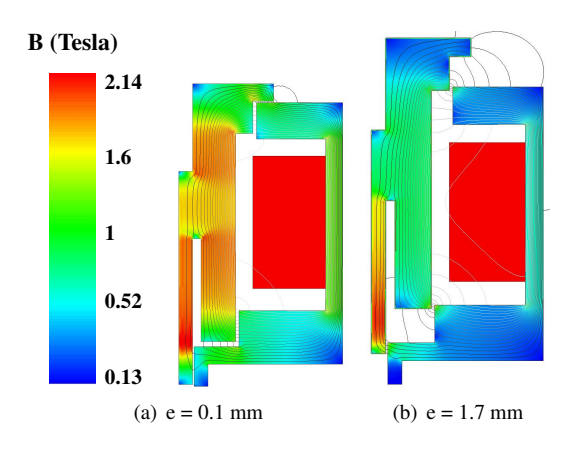

Fig. 7. Modèle en éléments finis : Niveaux d'induction et lignes de flux pour 300 A.tr

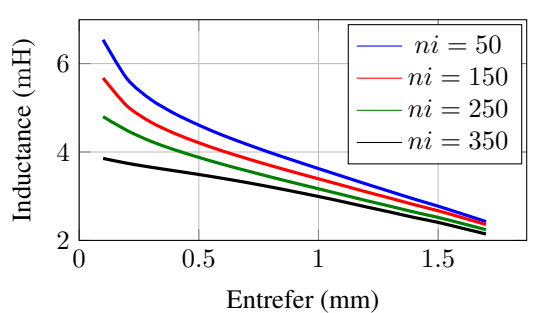

Calcul Eléments Finis

Fig. 8. Inductance de la bobine en fonction de l'entrefer et du courant

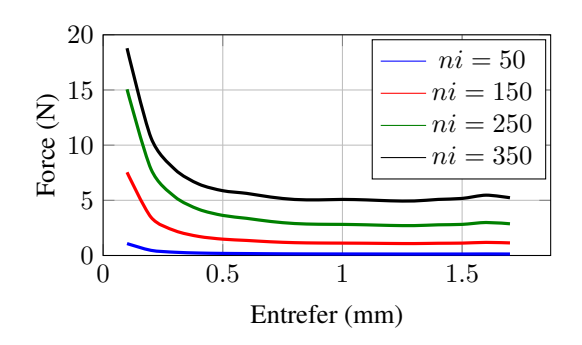

Fig. 9. Force générée en fontion de l'entrefer et du courant

#### *3.1. Modèle Réluctant*

Les modèles réluctants se basent sur la méthode des réseaux de réluctances qui consiste à mailler le domaine d'étude avec des éléments constituant des tubes de flux. On s'est basé alors sur le modèle en éléments finis pour identifier le passage de ces lignes à travers chaque partie de l'actionneur et dans les entrefers. La figure 7(a) montre ces lignes de flux à 300 A.tr pour un entrefer  $e = 0.1$  mm. Les lignes sont bien canalisées dans le circuit magnétique et sont presque uniformes dans les différents entrefers. Ceci n'est pas le cas pour  $e = 1.7$  mm où les lignes de champ s'épanouissent en traversant l'air et adoptent des chemins aléatoires et presque inprédictables. La saturation du circuit magnétique joue également un rôle dans ce phénomène d'épanouissement surtout lorsque la perméabilité du matériau magnétique dans certaines régions devient comparable à celle de l'air.

Il existe dans la littérature plusieurs approches pour réaliser un modèle réluctant [10]. L'auteur dans [11] a utilisé des éléments bidirectionnels de 4 réluctances ayant chacune deux sources de flux et de force magnéto-motrice *(FMM)*. Ceci introduit une flexibilité au passage de flux qui se représente par deux directions orthogonales. Cette approche semble convenable à utiliser, surtout dans les régions d'entrefer où le trajet des lignes de flux est difficile à prédire, mais elle utilise un nombre important de réluctances. Pour cela, on a choisi de construire notre

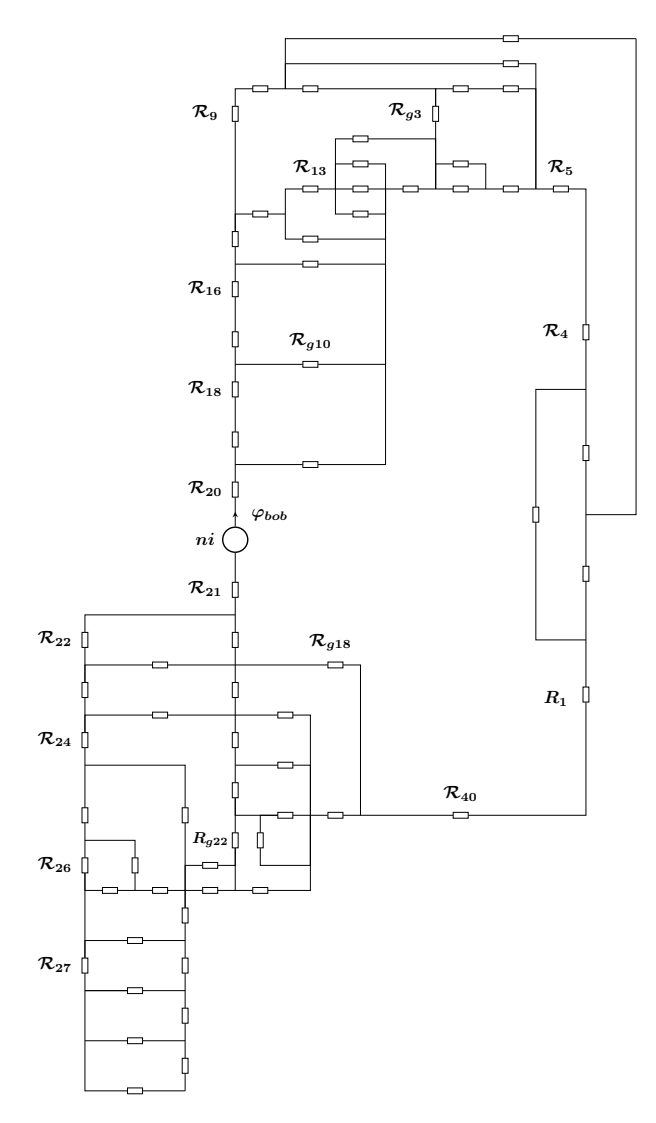

Fig. 10. Réseau de réluctances composé de 70 réluctances, 62 branches et 29 mailles

modèle avec des éléments unidirectionnels. C'est une méthode plus délicate qui nécessite un temps de développement important, mais une fois mise en place, elle permet de gagner énormément en temps de calcul. La construction du réseau de réluctances se fait d'une manière progressive en ajoutant à chaque fois des réluctances modélisant de nouvelles lignes de flux et en comparant au fur et à mesure les résultats au modèle en éléments finis. Normalement ce sont les régions d'entrefer et les zones saturées de l'actionneur qui demandent le plus d'affinement pour atteindre la précision souhaitée. Toutefois, il faut toujours faire attention au nombre de réluctances utilisé pour ne pas perdre l'avantage en temps de calcul. La figure 10 montre le réseau de réluctance réalisé pour le corps, la tige et les différents entrefers. Il est composé par deux types d'éléments : Les réluctances  $\mathcal{R}_i$  qui modélisent les lignes de flux dans les parties ferromagnétiques et les réluctances  $\mathcal{R}_{gi}$  qui les modélisent dans l'air. La seule différence entre ces deux types est que les réluctances  $\mathcal{R}_i$  sont saturables et possèdent chacune une perméabilité relative supérieure à l'unité. La bobine a été remplacée par une source localisée de force magnéto-motrice *ni* placée entre les reluctances  $\mathcal{R}_{20}$  et  $\mathcal{R}_{21}$ . Pour tenir compte du déplacement de la tige, certaines réluctances sont dépendantes de e. Ci-dessous, les expressions des deux réluctances  $\mathcal{R}_1$  et  $\mathcal{R}_{q22}$ , avec  $\mu_{r1}$  la perméabilité relative correspondante à la zone de l'actionneur modélisée par  $\mathcal{R}_1$ :

$$
\mathcal{R}_1 = \frac{\frac{L_{c2} - L_{c3}}{4} + \frac{L_{c3} + L_{c5}}{2}}{\mu_0 \,\mu_{r1} [\pi (R_{c1}^2 - R_{c2}^2)]}
$$
(1)

$$
\mathcal{R}_{g22} = \frac{L_{c1} - L_{g2} + e}{\mu_0 [\pi (R_{g3}^2 - R_{g4}^2)]}
$$
(2)

La figure 11 montre une identification d'une partie du réseau de réluctances avec les lignes de flux de l'actionneur. Le réseau complet est composé de 70 réluctances réparties sur 62 branches et 29 mailles.

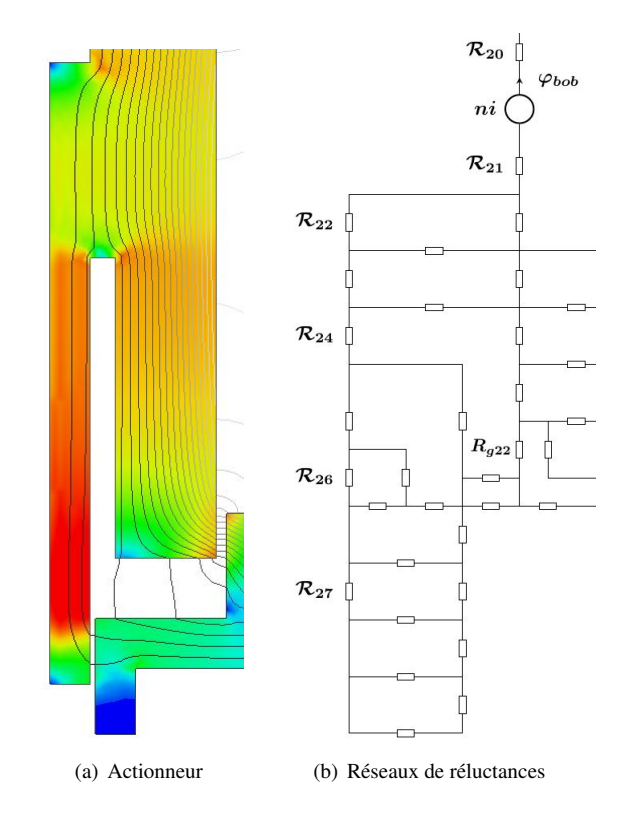

Fig. 11. Identification du réseau de réluctances avec l'actionneur

#### *3.2. Prise en compte de la saturation et Résolution du système*

Comme montré dans les parties précédentes, la prise en compte de la saturation est indispensable pour avoir un bon niveau de précision pour le calcul de force et d'inductance. La figure 4 montre la caractéristique magnétique du XC18 mesurée expérimentalement et qu'on l'a reproduit avec une expression analytique en racine carrée :

$$
B(H) = \mu_0 H + J_s \frac{H_g + 1 - \sqrt{(1 + H_g)^2 - 4 H_g (1 - \alpha)}}{2 (1 - \alpha)}
$$
  

$$
H_g = (\mu_{r0} - 1) \frac{\mu_0 H}{J_s}
$$
 (3)

avec  $\mu_{r0}$  la pente à l'origine,  $J_s$  la valeur de l'induction à la saturation et  $\alpha$  un paramètre permettant de contrôler le coude de saturation. Cette expression sera utilisée pour calculer les perméabilités relatives propres à chaque réluctance.

Le système d'équations d'un circuit magnétique se résout de la même façon qu'un circuit électrique en appliquant les lois de *Kirchhoff*. En fait, il existe une analogie entre les deux : Les réluctances magnétiques remplacent les résistances, les forces magnéto-motrices sont l'équivalent des sources de tension et les flux correspondent aux courants. Pour la résolution de notre système, on a choisi la loi des mailles qui consiste à calculer les flux dans chacune des branches à partir de l'expression suivante :

$$
\varphi = -S^T (S \mathcal{R} S^T)^{-1} F \tag{4}
$$

 $\varphi(b)$  et  $F(m)$  sont respectivement les vecteurs des flux et des forces magnéto-motrices.  $\mathcal{R}(b, b)$  est une matrice diago-

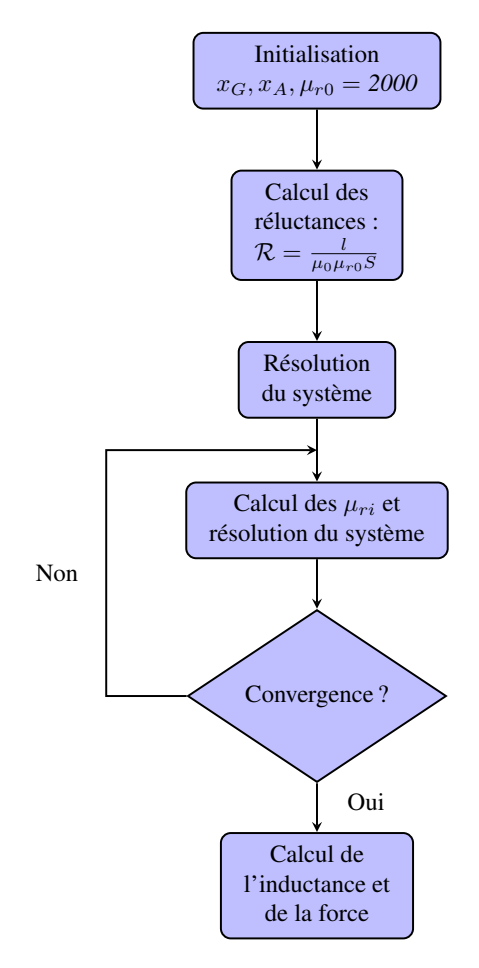

Fig. 12. Etapes de calcul du modèle réluctant

nale contenant les valeurs des réluctances de chaque branche et  $S(m, b)$  une matrice de connectivité. b correspond au nombre de branches du réseau et m au nombre de mailles.

Le étapes de calcul du modèle réluctant sont représentées sur l'organigramme de la figure 12. Après avoir initialisé les valeurs des paramètres géométriques  $x_G$  et d'alimentation  $x_A$ , toutes les réluctances sont calculées avec une perméabilité relative initiale  $\mu_{r0}$ . Le système d'équations est résolu dans l'étape suivante et les flux traversant toutes les branches sont calculés. Le champ magnétique  $H$  dans chaque réluctance est déduit par :

$$
H = \frac{\mathcal{R} \phi}{l} \tag{5}
$$

avec l la longueur de la réluctance et  $\phi$  le flux qui la traverse. L'expression analytique de la courbe B(H) est appelée à ce niveau pour calculer pour chaque réluctance  $\mathcal{R}_i$ , sa perméabilité relative correspondante  $\mu_{ri}$ . Les valeurs des réluctances sont alors recalculées et le système est de nouveau résolu. Les nouvelles valeurs de flux sont comparées à celles de l'itération i−1 et un critère de convergence est évalué (Eq 6). Ceci est choisi comme le maximum des erreurs relatives de chaque couple  $\phi_i(b)$  et  $\phi_{i-1}(b)$  :

$$
max\left|\frac{\phi_i(b) - \phi_{i-1}(b)}{\phi_i(b)}\right| < 1\% \tag{6}
$$

Une fois la convergence est satisfaite, l'inductance de la bobine sera calculée par :

$$
L = \frac{\varphi_{bob}}{i} \tag{7}
$$

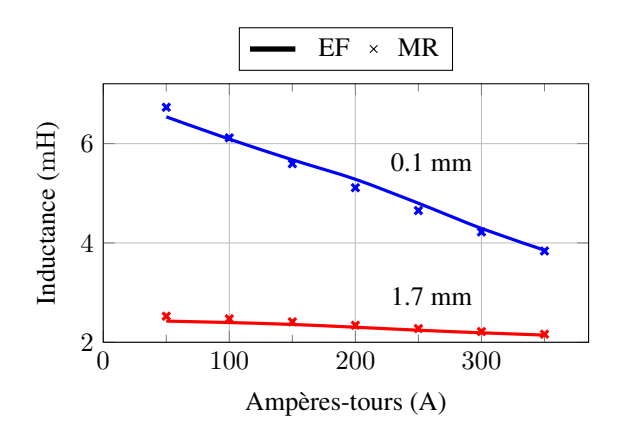

Fig. 13. Inductance de la bobine calculée en éléments finis et avec le modèle réluctant

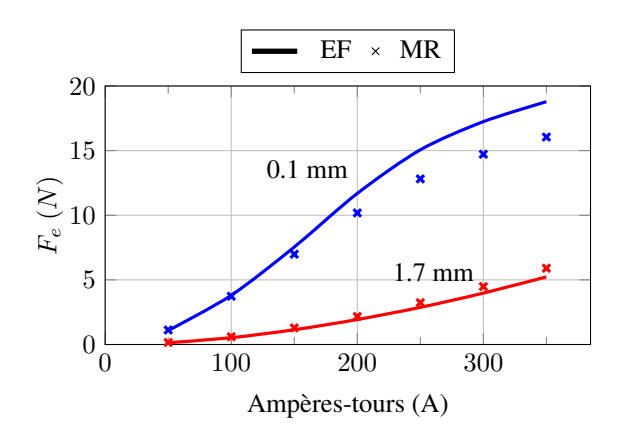

Fig. 14. Force générée calculée en éléments finis et avec le modèle réluctant

avec  $\varphi_{bob}$  le flux embrassé par les spires de la bobine et *i* le courant. Pour le calcul de force, le principe des travaux virtuels a été utilisé en considérant la variation de l'énergie magnétique dans l'actionneur. Une comparaison entre le modèle en éléments finis et le modèle réluctant est proposée sur les figures 13 et 14. Les résultats montrent une très bonne concordance entre les deux pour le calcul de l'inductance et de la force pour les deux positions extrêmes de la tige. Le temps de calcul du modèle réluctant est d'importance équivalente à sa précision. En fait, ce modèle sera appelé un nombre important de fois dans la boucle d'optimisation et quelques fractions de secondes gagnées peuvent considérablement réduire le temps de calcul global. Les essais ont montré que le modèle en éléments finis a besoin de 15 s pour caluler l'inductance et la force pour une position et courant donnés. Ce même calcul se fait en 2.35 ms avec le modèle réluctant, soit une réduction de 6000 fois le temps de calcul. Toutefois, il faut prendre en considération le temps de développement nécessaire du modèle réluctant et qui peut aller de quelques semaines à plusieurs mois.

#### 4. OPTIMISATION GÉOMÉTRIQUE DE L'ACTIONNEUR

Suite à la validation du modèle réluctant, nous procédons dans cette partie à l'optimisation géométrique de l'actionneur. On souhaite trouver le jeu de paramètres qui donne la structure la moins encombrante avec l'inductance la plus faible possible  $\alpha e = 1.7$  mm. A cette position, un courant maximal est requis pour générer une force  $F_{1.7}$  suffisante pour vaincre l'effort du ressort et les forces de frottement estimées à 5 N. Ce courant  $i_{max}$  est fixé à 5 A pour limiter la puissance absorbée de la batterie de la voiture.

L'algorithme d'optimisation utilisé est un algorithme multi-objectif basé sur la méthode des essaims particulaires (MOPSO : Multi Objectice Particle Swarm Optimization) [12]. C'est un algorithme stochastique qui consiste à utiliser un essaim de particules évoluant d'une itération à l'autre vers des solutions optimales vis-à-vis des objectifs définis. Le tableau 1 résume les conditions de l'optimisation réalisée. Les paramètres d'entrée de l'algorithme sont les paramètres géométriques  $x_G$ et les paramètres d'alimentation  $x_A$ . Dans notre problème, on a choisi uniquement le nombre de spires comme paramètre d'alimentation et qui peut varier entre 1 et 200. Parmi les 26 paramètres géométriques présentés sur la figure 6, on a choisi de fixer quelques uns :

- $J_2$ ,  $J_3$ ,  $J_5$  et  $J_b$ : Jeux fonctionnels
- $R_{g6}$ : Rayon intérieur de l'actionneur
- $L_{q5}$ : Longueur du ressort en état comprimé

D'autres ont été déduits comme suit :

- $R_{g4} = R_{g5} + 0.5$  mm
- $L_{b1}^{\prime} = L_{c2}^{\prime} 1$  mm
- $L_{b2} = L_{c3} + 1.3$  mm

Tableau 1. Présentation de l'optimisation

| Type d'algorithme    | Essaim particulaire multi-objectifs         |  |  |
|----------------------|---------------------------------------------|--|--|
| Paramètres d'entrée  | Géométrie : $x_G$ (nb de paramètres : 15)   |  |  |
|                      | Alimentation : $x_A$ (nb de paramètres : 1) |  |  |
| <b>Objectifs</b>     | Obj1: Minimiser le volume                   |  |  |
|                      | Obj2 : Minimiser l'inductance à 1.7 mm      |  |  |
| <b>Contraintes</b>   | $C1: F_{1.7} > 5 N (i_{max} = 5A)$          |  |  |
|                      | $C2: J_{max} < 20 \ A/mm^2$                 |  |  |
|                      | C3 : $F_{0.1} > 8 \text{ N } (i = 3A)$      |  |  |
| Nombre de particules | 100                                         |  |  |
| Nombre d'itérations  | 500                                         |  |  |

•  $L_{g6} = L_{c4} + 0.2 \; mm$ •  $L_{c1}^{\circ} = L_{g2} + 0.2 \; mm$ 

Les objectifs choisis sont au nombre de deux : La réduction du volume de l'actionneur et de l'inductance à 1.7 mm. Le volume se calcule comme suit :

$$
V = \pi R_{c1}^2 (L_{g1} + L_{g6})
$$
 (8)

L'expression de l'inductance est donnée dans (7). Quant aux contraintes, en plus de la force minimale imposée à 1.7 mm, on a ajouté une deuxième contrainte pour limiter la densité de courant  $J_{max}$  à 20  $A/mm^2$  et cela pour des raisons thermiques.  $J_{max}$  est déterminée par :

$$
J_{max} = \frac{i_{max} n}{S_{bob} K_b}
$$
 (9)

avec n le nombre de spires,  $S_{bob}$  la section bobinable et  $K_b$  le coefficient de bobinage fixé à 70 %. Finalement, pour garantir une force suffisante  $F_{0,1}$  à 0.1 mm pour comprimer le ressort, une troisième contrainte est utilisée. Celle-ci est calculée en considérant une raideur de  $1.5 N/m$ , ce qui impose une force minimale de 8 N. En revanche, le courant absorbé pour générer cette force ne peut pas être égal à  $i_{max}$  et un courant plus modéré de 3 A a été choisi.

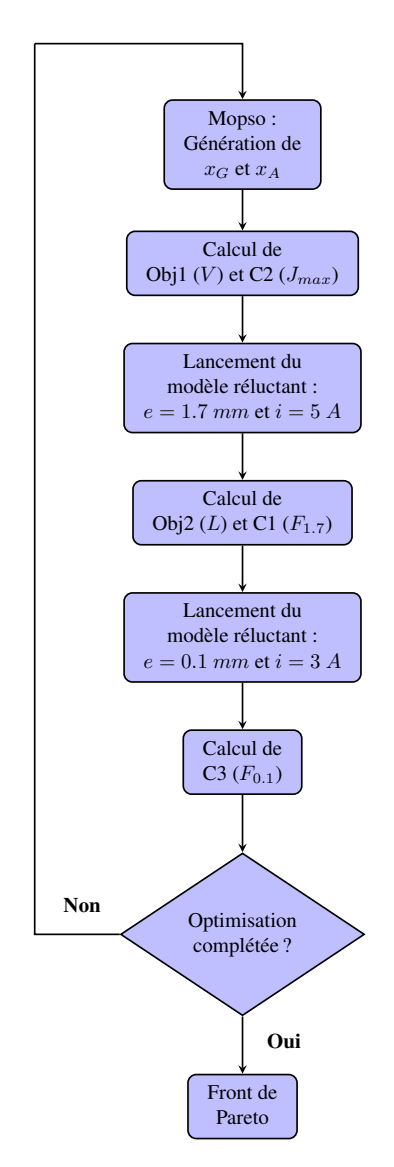

Fig. 15. Etapes de l'optimisation

L'organigramme de la figure 15 montre les différentes étapes de l'optimisation : Après la génération de  $x_G$  et  $x_A$ , le volume de l'actionneur et la densité du courant  $J_{max}$  sont calculés. Le modèle réluctant sera appelé dans l'étape suivante pour déterminer les valeurs de force et d'inductance à  $e = 1.7$  mm pour un courant  $i_{max}$  de 5 A. Le modèle réluctant est appelé une deuxième fois pour calculer la force générée à entrefer minimal ( $e = 0.1$  mm et  $i = 3$  A). Les objectifs et les contraintes sont ainsi évalués avant de passer à la particule suivante. La figure 16 montre le front de Pareto de l'optimisation réalisée sur 100 particules après 500 itérations. Tous les actionneurs de ce front présentent une inductance plus faible que celle de l'actionneur initial qui s'élève à  $2mH$ . Quant au volume, l'optimisation a aboutit à plusieurs actionneurs moins volumineux bien qu'à d'autres plus encombrants. Le tableau 2 présente une comparaison entre l'actionneur initial et l'actionneur du front de Pareto qui a le volume le plus faible (encerclé en rouge). Les valeurs de force et d'inductance sont vérifiées pour ce dernier avec le modèle en éléments finis. L'actionneur optimisé choisi présente une longueur et un rayon extérieur légèrement plus faibles que ceux de l'actionneur initial. Par contre, la grande différence se présente en nombre de spires. Ceci peut se voir sur la figure 17 où la section bobinable dans l'actionneur optimisé est beaucoup plus faible. Ceci se traduit par un courant plus important  $(5 \text{ Å})$  pour atteindre les 5 N à  $e = 1.7 \text{ mm}$ . L'avantage de ce nouveau actionneur est sa faible inductance qui est 4 fois plus petite que celle de l'actionneur initial. Ceci permettra au courant de s'établir plus rapidement dans les spires de la bobine et par suite avoir un temps de transition plus petit. Concernant la contrainte de force à 0.1 mm, l'optimisation a aboutit à des structures ayant des sections de passage de flux plus importante dans la tige. Ceci réduit considérablement la saturation et augmente l'efficacité des entrefers axiaux qui arrivent alors à produire la force nécessaire pour comprimer le ressort.

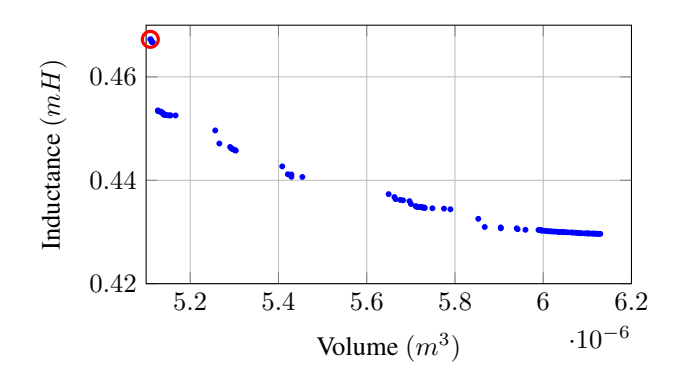

Fig. 16. Front de Pareto : Inductance contre Volume

Tableau 2. Comparaison entre l'actionneur initial et l'actionneur le moins volumineux. MR : Modèle Réluctant. EF : Eléments Finis

| <b>Actionneur</b>       | <b>Initial</b> | Optimisé<br>(MR) | Optimisé<br>(EF) |
|-------------------------|----------------|------------------|------------------|
| Volume $(cm^3)$         | 5.5            | 5.1              | 5.1              |
| Longueur $(mm)$         | 17.5           | 17               | 17               |
| Rayon extérieur $(mm)$  | 10             | 9.7              | 9.7              |
| Nombre de spires        | 130            | 52               | 52               |
| Courant générant 5 N    | 2.45           | 4.7              | 5                |
| $\lambda$ 1.7 mm $(A)$  |                |                  |                  |
| Inductance à 5 A $(mH)$ | 1.9            | 0.46             | 0.5              |
| Force générée à 0.1 mm  | 16.7           | 8                | 10               |
| pour $i=3 A(N)$         |                |                  |                  |

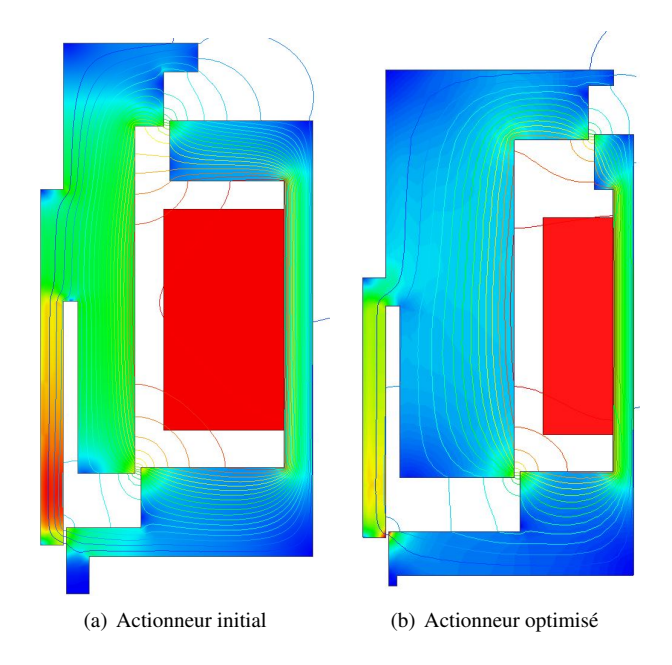

Fig. 17. Comparaison entre l'actionneur initial et l'actionneur optimisé  $(e = 1.7 \, mm,$  force générée = 5N).

#### 5. CONCLUSION

On a présenté dans cet article, une modélisation électromagnétique et une optimisation géométrique d'un actionneur linéaire 2 états conçu pour un système de levée de soupape. En premier lieu, une modélisation en éléments finis a été réalisée. Ceci nous a permis de calculer les valeurs d'inductance et de force générée en fonction du courant et de l'entrefer. Le modèle en éléments finis nous a également permis de visualiser les lignes de flux nécessaires pour réaliser un modèle analytique basé sur la méthode des réseaux de réluctance. Une fois validé, ce modèle réluctant a été utilisé dans une procédure d'optimisation afin de réduire le volume et l'inductance de l'actionneur. Le front de Pareto généré a montré une série d'actionneurs optimisés ayant tous des inductances plus faibles que celle de l'actionneur initial et générant les forces nécessaires à  $e = 0.1$  et 1.7 mm pour garantir le bon fonctionnement du système étudié. Une vérification en éléments finis des performances de l'un des actionneurs optimisés a confirmé la validité du modèle réluctant pour différentes géométries.

#### 6. RÉFÉRENCES

- [1] E. Woydt, D. Csandy, « Valve-operating means », Patent US 1 527 456, Feb 24, 1925.
- [2] S. Hara, S. Suga, S. Watanabe, M. Nakamura, « Variable valve actuation systems for environmentally friendly engines », Hitachi Review, vol. 58, no. 7, pp. 319-324, 2009.
- [3] W. Christgen, H. Smola, K. Bonaventura, H. Doppling, « Intermediate lever for a variable valve train of an internal combustion engine », Patent US 7 055 478 B2, 2006.
- [4] M. Hass, G. Maas, W. Speil, B. Wollboldt, « Engageable tappet for a valve drive of an internal combustion engine », Patent US 5 782 216, 1998.
- [5] J. L. Duchaud, « Conception, modélisation et dimensionnement d'un système de levée de soupape à trois positions discrètes pour un moteur essence automobile », Ph.D. dissertation, ENS Cachan, 2015.
- [6] J. L. Duchaud, S. Hlioui, F. Louf, J. Ojeda, M. Gabsi, « Modélisation et optimisation d'un actionneur deux états pour un poussoir à levée variable dans un moteur à combustion interne », Symposium de génie électrique.
- [7] Rubertus, Duane. P, Hunter, Lawrence. D, Cecere, Gregory. J, « Electromechanical Actuation Technology for the All-Electric Aircraft », IEEE Transactions on Aerospace and Electronic Systems, vol. AES-20, pp. 243 - 149, May 1984.
- [8] A. Delehelle, « Étude D'un concept innovant d'actionneur électromécanique linéaire à effets magnétique et piézoélectrique en vue d'Applications dans le domaine des commandes de vol », Ph.D. dissertation, Université de Toulouse, 2008.
- [9] T. Raminosoa, J. A. Farooq, A. Djerdir, A. Miraoui, « Reluctance network modelling of surface permanent magnet motor considering iron nonlinearities », Energy Conversion and Management, vol. 50, pp. 1356-1361, 2009.
- [10] Y. Amara, « Modélisation pour le dimensionnement des machines électriques. Application à des machines spéciales », HDR, Université Paris XI, 2012.
- [11] B. Nedjar, « Modélisation basée sur la méthode des réseaux de perméances en vue de l'optimisation de machines synchrones à simple et à double excitation », Ph.D. dissertation, ENS Cachan, 2011.
- [12] M. Clerc, P. Siarry, « Une nouvelle métaheuristique pour l'optimisation difficile : la méthode des essaims particulaires », J3eA, vol. 3, pp. 1-16, 2004.